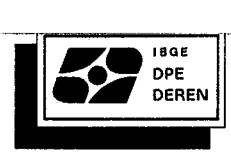

## MANUAL DE SUPERVISÃO

DA ENTREVISTA

PNAD 1993

#### **APRESENTAÇÃO**

Este **Manual de supervisão,** elaborado para a **Pesquisa Básica da PNAD de 1993,** tem o objetivo de orientar o supervisor no desempenho de suas funções durante a operação de entrevista.

No Capítulo I é definida a atuação do Supervisor, enquanto que no Capítulo II são especificados os seus procedimentos de rotina. Finalizando, no Capítulo III são apresentados os instrumentos para acompanhamento dos trabalhos de Supervisão da operação de entrevista e que se encontram, em anexo.

#### **Maria Martha Malard Mayer**

Chefe do Departamento de Emprego e Rendimento

## **SUMÁRIO**

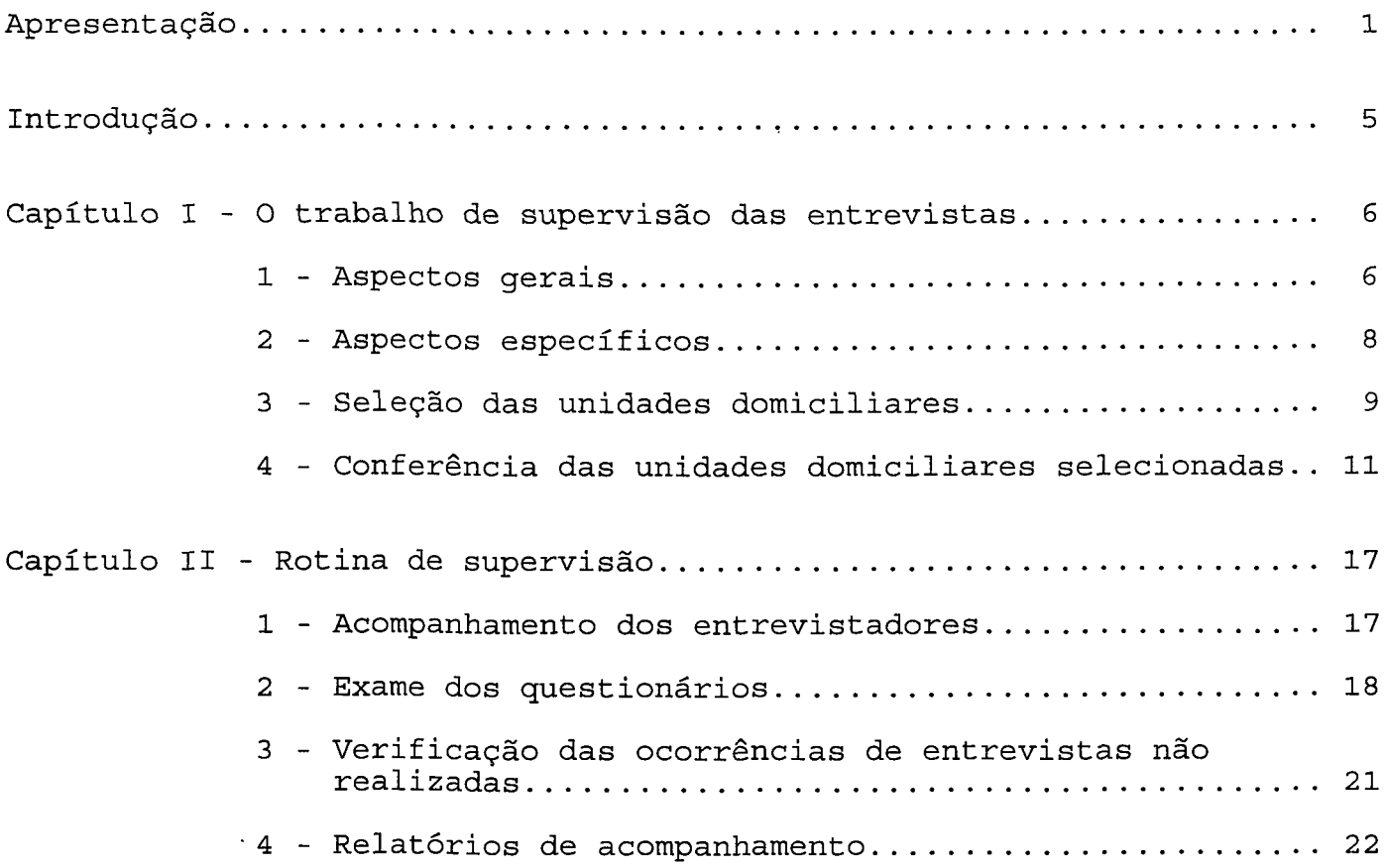

#### **INTRODUÇÃO**

O trabalho de supervisão da operação de entrevista caracteriza-se pela condução das tarefas de campo, na direção planejada e consolidada nos manuais de instruções da pesquisa.

É fundamental que o Supervisor tenha pleno conhecimento das instruções para os trabalhos de campo da PNAD, para que atue junto aos Entrevistadores, orientando-os tecnicamente e assistindo-os, permanentemente, num clima de intenso diálogo.

A atuação do Supervisor deve ser dimensionada de modo a possibilitar o constante acompanhamento de sua equipe sem, contudo, comprometer o envio das informações coletadas, dentro dos prazos estipulados. Sua atuação no acompanhamento e análise de todas as etapas desenvolvidas em campo deve ser direcionada para a valorização e integração de sua equipe no projeto de pesquisa, objetivando, sempre, o melhor padrão de qualidade do trabalho.

Este Manual descreve todas as fases que compõem o trabalho de supervisão. Durante a realização da operação de entrevista podem ocorrer situações não previstas. Em caso de dúvida, o contato com o Coordenador deverá sempre acontecer. No entanto, antes desta providência, o Supervisor deve analisar o problema em questão e oferecer, se possível, alternativas de solução, objetivando uma reflexão conjunta, no sentido de contribuir para a melhor qualidade da pesquisa.

#### **CAPÍTULO** I

O **TRABALHO DE SUPERVISÃO DAS ENTREVISTAS** 

O Supervisor é o responsável direto pela pesquisa em sua área de atuação, bem como o elemento de ligação entre o Coordenador e os Entrevistadores. Por esta razão, deve dedicar a maior parte de sua jornada de trabalho às tarefas de supervisão em campo. Embora a crítica dos questionários e demais tarefas de escritório devam existir, é importante que o Supervisor tenha em mente que estes trabalhos não devem impedir a sua atuação no campo.

Orientar, avaliar e aprimorar as tarefas técnicas e operacionais relacionadas à operação de entrevista são as ações que melhor resumem os trabalhos de supervisão.

#### 1 - **Aspectos Gerais**

No início dos trabalhos, quando os entrevistadores ainda estão em fase de adaptação, podem ocorrer falhas por erros conceituais e de condução das entrevistas. Por outro lado, a medida que a pesquisa transcorre, podem surgir erros provenientes do cansaço. Assim sendo, é fundamental que o Supervisor tenha pleno conhecimento dos conceitos e

definições utilizados nas operações de listagem e de entrevista, bem como, atue junto aos Entrevistadores durante todo o transcurso dos trabalhos, a fim de as informações retratem a realidade, garantindo a qualidade da pesquisa.

Cabe ao Supervisor avaliar o domínio de sua equipe em relação aos conceitos e definições da pesquisa. Esta avaliação é possível através do acompanhamento dos entrevistadores, da verificação das entrevistas não realizadas e do exame do material coletado.

O acompanhamento dos entrevistadores facilita também a captação de falhas de abordagem e condução das entrevistas e, ainda propicia um maior diálogo em relação aos vários aspectos da pesquisa.

A verificação das entrevistas não realizadas possibilita constatar problemas de entendimento dos conceitos e localização das unidades a serem pesquisadas. falhas na

o exame contínuo do material coletado por sua equipe permite detectar erros, omissões e inconsistências entre quesitos. Para facilitar esta tarefa, sempre que possível, o Supervisor deverá receber diariamente o material trabalhado por toda ou parte da equipe. Este contato contínuo do Supervisor com os Entrevistadores, ajuda a todos os integrantes da equipe no aprimoramento de sua ação cotidiana.

o acompanhamento dos entrevistadores, a verificação das entrevistas não realizadas e o exame do material trabalhado possibilitam uma assistência individualizada aos Entrevistadores.

A realização destas tarefas deve ser feita de forma que, diante de qualquer dúvida, sejam sempre considerados os conceitos e objetivos dos quesitos. Ademais, todas as soluções adotadas devem ser disseminadas entre os Entrevistadores, favorecendo, assim, a prática da homogeneidade de procedimentos para situações semelhantes.

Assim, considerando os problemas que podem acontecer durante a operação de entrevista, e as suas implicações nos resultados da pesquisa, estabeleceu-se algumas tarefas básicas que o Supervisor terá que executar, com vistas à manutenção dos padrões de qualidade. Estas tarefas constituem a Rotina de Supervisão da operação de entrevistas.

#### 2 - **Aspectos Específicos**

Cada supervisor terá sob sua responsabilidade uma equipe de Entrevistadores, que, em média, será constituída por cinco pessoas.

Ao supervisor caberá a tarefa de distribuição e controle do material necessário à coleta das informações a cargo de sua equipe. No mínimo, cada Entrevistador deverá receber material suficiente para uma semana de trabalho. Quando, por qualquer motivo, não houver possibilidade do contato semanal com o Entrevistador, o Supervisor determinará a melhor forma de distribuição, visando o cumprimento dos prazos.

O Supervisor deverá, na medida do possível, conhecer as áreas

que são de sua responsabilidade. Deste modo, poderá esclarecer as dúvidas dos Entrevistadores na localização das unidades selecionadas.

#### 3 - Seleção das Unidades Domiciliares

O PNAD 2.08 - FOLHA DE CÁLCULO PARA SELEÇÃO DAS UNIDADES DA AMOSTRA apresenta a relação das unidades domiciliares selecionadas em área de listagem de setor normal. Esta seleção é feita com base no total de unidades domiciliares listadas na área e que é informado através do PNAD 2.09 - FOLHA RESUMO DA LISTAGEM

Para a seleção das unidades domiciliares da amostra, segue-se a seguinte rotina:

- a) Com base nos resultados do Censo Demográfico determina-se, para cada área de listagem, o intervalo de seleção das unidades domiciliares e seleciona-se, aleatoriamente, um número menor ou igual a este intervalo. Estes dois valores (INTERVALO E Nº ALEATÓRIO) estão registrados no PNAD 2.08;
- b) A primeira unidade selecionada é obtida através do número aleatório, que é o primeiro valor lançado na coluna - CÁLCULO do PNAD 2.08. Se este número for fracionário, é arrendondado para o inteiro

imediatamente superior na coluna NÚMERO DE ORDEM do PNAD 2.08.

As unidades seguintes são obtidas adicionando-se, sucessivamente, a cada número da coluna CÁLCULO o valor do intervalo, sendo mantido o sistema de arredondamento descrito acima para o lançamento na coluna NÚMERO DE ORDEM.

As unidade selecionadas corresponderão a todos os números de ordem iguais ou inferiores ao número de unidades listadas.

Os valores constantes nas colunas NÚMERO DE ORDEM indicam os números que as unidades domiciliares selecionadas receberam, conforme o caso, na coluna 8 ou 9 do PNAD 2.02 ou na coluna 3 ou 4 do PNAD 2.03; e

c) A cada unidade selecionada é atribuído um número de série (coluna NÚMERO DE SÉRIE do PNAD 2.08).

o PNAD 2.20, como o seu próprio nome indica, apresenta a relação de unidades domiciliares selecionadas para à amostra nas áreas de novas construções do município. A seleção destas unidades é feita com base no total de domicílios particulares do conjunto dos projetos de novas construções de cada município. O total de domicílios particulares de cada projeto é informado através do PNAD 2.10 - CADASTRO DE NOVAS CONSTRUÇÕES.

### **4. Conferência das Unidades Domiciliares Selecionadas para a Amostra**

Para as áreas de setores normais em que a operação de listagem for realizada no mesmo período da operação de entrevista, serão adotados os seguintes procedimentos:

- a) não se aguardará o recebimento das Folhas Resumo da Listagem - PNAD 2.09 destas áreas para gerar as Folhas de Cálculo para Seleção das Unidades da Amostra - PNAD 2.08; e
- b) as Folhas de Cálculo para Seleção das Unidades da Amostra - PNAD 2.08 serão emitidas com base no total de unidades domiciliares listadas para a PNAD de 1992 e estarão, portanto, sujeitas a alterações. Para minimizar as possibilidades de execução de cálculos nos acertos que forem necessários efetuar, estes PNAD 2.08 terão 5 unidades selecionadas excedentes ao número de unidades domiciliares listadas em 1992.

Para cada uma destas áreas, o Supervisor deverá comparar o total de unidades listadas em 1993 com o número de UNIDADES DOMICILIARES registrado no respectivo PNAD 2.08, emitido com base nos resultados da PNAD de 1992. De acordo com o número de unidades domiciliares listadas em 1993, deverá verificar se será necessário eliminar ou acrescentar UNIDADES SELECIONADAS no PNAD 2.08, procedendo da seguinte forma:

a) Se o número de UNIDADES DOMICILIARES lançado no PNAD 2. 08 for maior que o número de unidades listadas em 1993, poderá ser necessário eliminar unidades selecionadas.

Neste caso, risque o número de UNIDADES DOMICILIARES registrado no PNAD 2.08 e lance o novo valor. Em seguida verifique se na coluna NÚMERO DE ORDEM do PNAD 2.08, existem valores maiores que o número de unidades listadas.

Em caso afirmativo, risque esses valores e os seus correspondentes nas colunas NÚMERO DE SÉRIE e CÁLCULO, eliminando, assim, as unidades excedentes. Por fim, risque o registro de UNIDADES SELECIONADAS e lance o novo valor, que será igual ao número de série da última unidade selecionada.

Em caso negativo, ou seja, se nenhum valor da coluna CÁLCULO superar o número de unidades listadas, a seleção no PNAD 2.08 não sofrerá alteração.

#### Exemplo:

Para o PNAD 2.08 apresentado a seguir, se o número de unidades listadas for 212, deverão ser riscados os números de ordem 223 e 236, e os correspondentes números de série (18 a 19) e cálculos (222,66 e 235,70). Altere então o valor registrado em UNIDADE SELECIONADA para 17.

PNAD 2.08 - FOLHA DE CÁLCULO PARA SELEÇÃO DAS UNIDADES DA AMOSTRA

UF: MUNICÍPIO:

Nº DE CONTROLE- 9986457-1 DISTRITO- 00 Nº SETOR- 0107 SITUAÇÃ0-1  $\mathbf{I}$ Ţ INTERVALO- 13,04 Nº ALEATÓRIO- 0,98 PASTA-Ţ Ŧ UNIDADES DOMICILIARES- 246 UNIDADES SELECIONADAS- 19  $\mathbf{I}$ !--------------------------------------------------------------------!  $\mathbf{1}$   $\mathbf{1}$   $\mathbf{1}$   $\mathbf{1}$   $\mathbf{1}$   $\mathbf{1}$   $\mathbf{1}$   $\mathbf{1}$   $\mathbf{1}$   $\mathbf{1}$   $\mathbf{1}$   $\mathbf{1}$ ! NÚMERO ! NÚMERO ! NÚMERO ! NÚMERO ! NÚMERO ! NÚMERO ! NÚMERO ! }  $\mathbf{I}$  $\sim 1$ **Contract Contract**  $\mathbf{H}$ ! CÁLCULO! DE ! DE ! CÁLCULO! DE ! DE ! CÁLCULO! DE ! DE  $\frac{1}{2}$  $\mathbf{I}$ !ORDEM !SÉRIE ! : :ORDEM !SÉRIE ! : :ORDEM ! SÉRIE !--------------------------------------------------------------------! 0,98 1 1 131,38! 132 11  $\mathbf{I}$  $\mathbf{1}$  $\mathbf{I}$  $\mathbf{F}$ Ţ.  $\mathbf{I}$  $\mathbf{I}$  $\mathbf{1}$  $14,02$  1 15  $12$  1 144,42! 145 1 12 1  $\mathbb{R}^n$  $\mathbf{I}$  $\mathbf{I}$  $\mathbf{1}$  $\mathbf{I}$  $\mathbf{I}$ 27,06 ! 28 ! 3 ! 157,46! 158 ! 13 !  $\mathbf{I}$  $\frac{1}{2}$ л.  $\mathbf{I}$  $\mathbf{I}$  $\mathbf{I}$ T. Ŧ  $\mathbf{I}$  $\mathbf{1}$ 40,10 | 41 | 4 | 170,50 | 171 | 14 |  $\mathbf{1}$  $\mathbf{I}$ 1  $\mathbf{I}$ 1 1 1 1<br>53,14 ! 54 ! 5 ! 183,54 ! 184 ! 15 !<br>1 ! ! ! ! ! !  $\mathbf{1}$  $\mathbf{I}$  $\mathbf{I}$  $\mathbf{I}$  $\mathbf{I}$  $\mathbf{I}$  $\mathbf{I}$  $\mathbf{I}$  $\mathbf{I}$ -1  $\mathbf{I}$  $\pm$  $\mathbf{1}$ Ţ.  $\mathbf{I}$ Ţ.  $\mathbf{I}$ 66,18 ! 67 ! 6 ! 196,58! 197 ! 16 ! Ţ. -1 - $\mathbf{1}$  $\mathbf{I}$  $\mathbf{1}$  $\mathbf{I}$ -11  $\mathbf{1}$ ÷. 79,22 ! 80 ! 7 ! 209,62! 210 ! 17 !<br>! ! ! ! ! ! ! ! !  $\mathbf{I}$  $\mathbf{I}$  $\mathbf{I}$  $\pmb{\cdot}$  $\pm$ -11 92,26 ! 93 ! 8 ! 222,66! 223 ! 18 ! Ţ.  $\mathbf{I}$ **J**  $\sim 1$  . Ţ  $\mathbf{I}$  $\mathbf{I}$  $\mathbf{I}$  $\mathbf{I}$ 1 105,30 1 106 1 9 235,701 236 1 19 1  $\mathbf{I}$  $\mathbf{I}$  $\mathbf{I}$  $\mathbf{1}$  $\mathbf{1}$  $\mathbf{1}$  $\mathbf{1}$  $\mathbf{I}$  $\mathbf{1}$ -1 Ų  $\begin{array}{cccccccc}\n1 & 118,34 & 119 & 110 & 1 \\
\hline\n1 & & 1 & & 1\n\end{array}$  $\mathbf{L}$  $\mathbf{I}$  $\mathbf{I}$  $\mathbf{1}$  $\mathbf{I}$ Ţ  $\sim1$  $\mathbf{I}$  $\mathbf{I}$  $\mathbf{I}$  $\mathbf{L}$  $\mathbf{I}$  $\mathbf{I}$ Ţ

> b) Se o número de UNIDADES DOMICILIARES lançado no PNAD 2.08 for menor que o número de unidades listadas em 1993, poderá ser necessário complementar a seleção de unidades.

Em caso afirmativo, risque o número de UNIDADES DOMICILIARES registrado no PNAD 2.08 e lance o novo valor. Em seguida, continue a seleção, somando, sucessivamente, o valor do INTERVALO a cada número da coluna CÁLCULO (conforme procedimento descrito no item 3). Complementada assim a seleção, risque o registro de UNIDADES SELECIONADAS e lance o novo valor, que será igual ao número de série da última unidade selecionada.

Em caso negativo, ou seja, se o NÚMERO DE ORDEM obtido com a primeira sorna do intervalo já superar o número de unidades listadas, a seleção no PNAD 2.08 não sofrerá alteração.

Exemplo:

Suponha, agora, que o número atualizado de unidades listadas seja 270. Continuando a seleção utilizando o intervalo 13,04 seriam obtidos na coluna CÁLCULO os valores 248,74; 261,78; 274,82 que gerariam os números de ordem 249, 262 e 275. Como não existe possibilidade de seleção para o último número de ordem obtido, somente mais dois números de série seriam selecionados, ou seja 20 e 21. Por fim, o registro do número de UNIDADES SELECIONADAS do PNAD 2.08 seria alterado para 21.

**PNAD 2.08 - FOLHA DE CÁLCULO PARA SELEÇÃO DAS UNIDADES DA AMOSTRA** 

UF: MUNICÍPIO: Nº DE CONTROLE- 8895718-0 DISTRITO- 00 Nº SETOR- 0107 SITUAÇÃ0-1 τ. INTERVALO- 13,04 Nº ALEATÓRIO- 0,98 PASTA- $\mathbf{I}$  $\mathbf{I}$ UNIDADES DOMICILIARES- 246 UNIDADES SELECIONADAS- 19  $\mathbf{I}$ !--------------------------------------------------------------------!  $! \t2 \t3 \t1 \t4 \t1 \t1$  $\ddagger$ ! NÚMERO ! NÚMERO ! NÚMERO ! NÚMERO ! NÚMERO ! NÚMERO ! NÚMERO! ! NÚMERO ! }  $\mathbf{I}$ ! CÁLCULO! DE ! DE !CÁLCULO! DE ! DE ! CÁLCULO! DE ! DE  $\mathbb{R}^n$  $\mathbb{R}^n$  $\sim$  1.00  $\sim 1$  .  $\mathbf{1}$ !ORDEM !SÉRIE !ORDEM !SÉRIE !ORDEM SÉRIE  $\mathbf{I}$ !--------------------------------------------------------------------!  $\mathbf{1}$   $\mathbf{1}$   $\mathbf{1}$   $\mathbf{1}$   $\mathbf{1}$   $\mathbf{1}$   $\mathbf{1}$   $\mathbf{1}$   $\mathbf{1}$   $\mathbf{1}$   $\mathbf{1}$   $\mathbf{1}$   $\mathbf{1}$ 0,98 ! 1 ! 1 ! 131,38! 132 ! 11  $\mathbf{I}$  $\mathbf{I}$  $\mathbf{1}$  $\mathbf{I}$  $\mathbf{I}$  $\mathbf{1}$  $\mathbf{A}$ Ţ  $\mathbf{I}$  $\begin{array}{cccccccccccc}\n1 & 14 & 02 & 1 & 15 & 1 & 2 & 1 & 144 & 42 & 1 & 145 & 1 & 12 & 1 \\
1 & 1 & 1 & 1 & 1 & 1 & 1 & 1\n\end{array}$  $\mathbf{1}$  $\mathbf{1}$  $\mathbf{I}$  $\mathbf{1}$  $\mathbf{I}$ - 11 27,06 ! 28 ! 3 ! 157,46! 158 ! 13 !  $\mathbf{I}$  $\pm 1$  $\mathbf{I}$  $\mathbf{I}$  $\mathbf{1}$  $\mathbf{I}$  $\mathbf{I}$  $\sim 10$  $\mathbf{1}$ 40,10 ! 41 ! 4 ! 170,50! 171 ! 14 !  $\mathbf{I}$  $\frac{1}{2}$  $\mathbf{I}$  $\mathbf{I}$  $\mathbf{1}$ Т.  $\mathbf{I}$  $\mathbf{I}$  $\pm$  $\pm$ -11 53,14 ! 54 ! 5 ! 183,54 ! 184 ! 15 !<br>! ! ! ! ! ! ! ! Ţ.  $\mathbf{I}$  $\mathbf{1}$  $\mathbf{I}$  $\mathbf{1}$  $\mathbf{I}$  $\mathbf{1}$ Ţ. Ţ.  $\mathbf{L}$ 66,18 ! 67 ! 6 ! 196,58! 197 ! 16<br>! ! ! ! ! ! !  $\mathbf{I}$  $\mathbf{I}$  $\mathbf{I}$  $\mathbf{I}$ Ţ  $\mathbf{I}$  $\mathbf{1}$  $\perp$  $\mathbf{I}$  $\mathbf{I}$  $\mathbf{I}$ 79,22 80 9 7 9,22 210 7 209,62 210 7 17  $\mathbf{1}$  $\mathbf{I}$  $\mathbf{1}$  $\mathbf{I}$ 92,26 93 8 222,66! 223 18  $\mathbf{I}$  $\mathbf{1}$  $\mathbf{1}$ л. - 11  $\mathbf{1}$  $\mathbf{I}$  $\mathbf{I}$  $\mathbf{I}$  $\mathbf{1}$  $\sim 1$  $\mathbf{I}$  $\pm$  $\mathbf{I}$  $105,30$  ! 106 ! 9 ! 235,70! 236 ! 19 !  $\mathbf{I}$  $\mathbf{I}$  $\mathbb{R}^n$ and the first **Contract** 1  $\mathbf{I}$  $\mathbf{I}$  $\begin{array}{cccccccc}\n1 & 118,34 & 1 & 119 & 1 & 10 & 1 \\
1 & 1 & 1 & 1 & 1 & 1\n\end{array}$  $\mathbf{I}$  $\mathbf{1}$ -1.  $\mathbf{1}$  $\mathbf{I}$ 

No caso das áreas de novas construções em que as operações de listagem e entrevista forem efetuadas no mesmo período, eventualmente o número de unidades domiciliares listadas poderá não coincidir com o total de domicílios particulares informado através do PNAD 2.10 CADASTRO DE PROJETOS DE NOVAS CONSTRUÇÕES. Se, em decorrÊncia deste

 $\mathbf{I}$ 

 $\mathbf{I}$ 

 $\mathbf{I}$ 

Ţ.

 $\sim 1$ 

 $\mathbf{I}$ 

**Contract Contract** 

fato, houver unidade domiciliar selecionada com número de ordem superior ao de unidades listadas, considere-a como entrevista não realizada **tipo**   $C - 10$ .

#### CAPÍTULO II

#### **ROTJ:NA DE SUPERVISÃO**

A rotina de supervisão da operação de entrevista consta de três procedimentos, que são:

- Acompanhamento dos Entrevistadores;
- Exame dos questionários; *e*
- Verificação das entrevistas não realizadas.

Todos os Entrevistadores deverão ser acompanhados e terão o material coletado sujeito ao exame do Supervisor, durante todo o período de execução da operação de entrevista.

Para isso é fundamental que, antes do início da coleta das informações, o Supervisor esclareça a equipe de Entrevistadores sobre os procedimentos da Rotina de Supervisão a serem postos em prática.

#### 1 - **Acompanhamento dos Entrevistadores**

De início, preferencialmente durante os primeiros cinco dias de coleta das informações, o Supervisor deverá realizar o acompanhamento de todos os Entrevistadores. Cada Entrevistador deverá ser acompanhado, no mínimo, em duas unidades domiciliares visitadas.

Nessas ocasiões, deverão ser observados pelo Supervisor, principalmente, aspectos ligados à abordagem ao informante, condução da entrevista, má compreensão dos conceitos e outros pontos que não possam ser avaliados pelo exame dos questionários no escritório.

Durante a realização da entrevista, a ação do Supervisor deve ser, basicamente, de observação, deixando a condução do trabalho por conta do Entrevistador. A orientação necessária deverá ocorrer após a visita.

No decorrer do período de realização da operação de entrevista o Supervisor poderá, sempre que julgar necessário, voltar a acompanhar sua equipe de Entrevistadores.

#### 2 - **Exame dos Questionários**

Encerrado o período destinado ao acompanhamento obrigatório dos Entrevistadores, o Supervisor deverá iniciar, logo que possível, o exame dos questionários no escritório.

Para isso, o Entrevistador deverá entregar continuamente ao Supervisor o trabalho considerado concluído, inclusive as entrevistas não realizadas para as quais tenha esgotado os seus recursos para obtenção das informações. Um aspecto importante, é que não existe a obrigatoriedade de que, no material disponível, todas as unidades domiciliares pertençam a um mesmo NÚMERO DE CONTROLE.

Dentre os questionários recebidos, o Supervisor deverá separar aqueles das unidades domiciliares com entrevista realizada **(tipo A-01)** . Durante a verificação deste material no escritório, deverá examinar a consistência das informações coletadas, a omissão ou excesso no preenchimento de quesitos e a coerência de registros em relação a outros instrumentos da pesquisa. Uma etapa deste exame consiste em verificar, em **todos** os questionários com entrevista realizada, a ocorrência de:

> a) omissão de entrevista para algum morador da unidade domiciliar, confrontando os lançamentos feitos na RELAÇÃO DE MORADORES com as informações registradas na PARTE 3 - IDENTIFICAÇÃO DOS MORADORES.

Por exemplo, se houver na RELAÇÃO DE MORADORES o registro de 3 pessoas, deverá haver preenchimento em 3 colunas da PARTE 3 do questionário.

Observe com cuidado os registros, no caso de unidades domiciliares com mais de 4, 8, 12 ... moradores, onde deverão ser utilizados, respectivamente, mais 1, 2, 3 ... questionários, para que todas as pessoas sejam entrevistadas.

b) omissão ou excesso de preenchimento de alguma parte do questionário observando que, em função do sexo e da data de nascimento registrados na PARTE 3, os moradores responderão, ou não, a determinadas partes.

Assim, todos os moradores devem responder às PARTES 3, 4 e 5 do questionário. Ademais, também devem responder:

- às PARTES 6 e 7, os moradores de 5 a 9 anos de idade;
- às PARTES 6 e 9, os moradores de 10 a 14 anos de idade;
- às PARTES 6, 8, 9 e 10, os moradores, do sexo masculino, de 15 anos ou mais de idade; e
- às PARTES 6, 8, 9, 10 e 11, os moradores, do sexo feminino, de 15 anos ou mais de idade.

Outra etapa consiste em selecionar, aleatoriamente, para cada cinco entrevistas realizadas, uma para verificação integral do seu preenchimento. Nesta verificação , deverão ser avaliadas, basicamente, a obediência às seqüências dos quesitos em cada parte, bem como a exatidão no preenchimento dos quesitos. Para a realização deste procedimento é necessário que o Supervisor constitua, periodicamente, para cada Entrevistador, lotes de trabalho. Ficará a cargo de cada Supervisor estabelecer o tamanho de lote ideal para esta seleção.

O importante é que semanalmente o trabalho de todos os Entrevistadores seja submetido à Rotina de Supervisão.

Qualquer dúvida que seja detectada no exame dos questionários de um lote, exigirá, o mais rápido possível, o esclarecimento junto ao Entrevistador e, para os erros encontrados, deverá ser providenciada correção imediata.

O Supervisor avaliará que atitude tomar para que o padrão de qualidade da coleta seja o melhor. Neste sentido, poderá marcar reuniões periódicas com sua equipe, realizar,se necessário, retreinamento de Entrevistadores e até, com já foi dito, voltar a realizar o acompanhamento das entrevistas.

#### 3 - **Verificação das Ocorrências de Entrevistas Não Realizadas**

No conjunto das entrevistas não realizadas, serão separadas as do **tipo A-03 (RECUSA)** devendo o Supervisor, obrigatoriamente, ir a estas unidades domiciliares para tentar obter as informações.

verificar: Para as demais entrevistas não realizadas o Supervisor deverá

- . **todas,** se o seu número for maior ou igual a *3;* ou
- a **metade,** se o seu número for menor que 3. Entretanto, se constatar qualquer erro de classificação no tipo de entrevista, o Supervisor terá que verificar **todas** as entrevistas não realizadas.

\* \* \* \* \* \* \* \* \* \* \* \* \* \* \* \* \* \* \* \* \* \* \* \* \* \* \* \* \* \* \* \* \* \* \* **ENTREVISTAS NÃO REALIZADAS**  \* \* \* \* \* \* \* **TIPO A-03 {RECUSA)=============> SUPERVISOR TENTA CONSEGUIR** \* \* \* \* \* \* \* **ESTAS ENTREVISTAS NÃO REALIZADAS**  \* **OUTROS TIPOS:**  \* \* \* \* \* \* \* \* \* \* **SE NÃO REALIZADAS < OU** = 3 ===> **SUPERVISOR VERIFICA TODAS AS** \* \* \* \* \* \* **SE NÃO REALIZADAS** > 3 ========> **SUPERVISOR VERIFICA 50% DAS** \* \* \* \* **ENTREVISTAS NÃO REALIZADAS** \* \* \* \* **ENTREVISTAS NÃO REALIZADAS** \* \* \* \* \* \* \* \* \* \* \* \* \* \* \* \* \* \* \* \* \* \* \* \* \* \* \* \* \* \* \* \* \* \* \* \*

#### **4 - Relatórios de Acompanhamento**

Os relatórios de acompanhamento utilizados na execução dos trabalhos de supervisão são:

Relatório de Aplicação da Rotina de Supervisão - RAS; e

Relatório de Acompanhamento dos Trabalhos de Campo - RAC.

Os RAS informa o resultado da aplicação da Rotina de Supervisão da operação de entrevista e o **RAC** apresenta o resumo do andamento dos trabalhos das operações de listagem e de entrevista.

Os modelos destes dois Relatórios encontram-se a seguir e as suas instruções de preenchimento estão no verso do próprio instrumento.

# PNAD RELATÓRIO DE APLICAÇÃO DA DEREN |<sup>PNAD</sup> | ROTINA DE SUPERVISÃO DIPAN | 1993 |  $RAS$

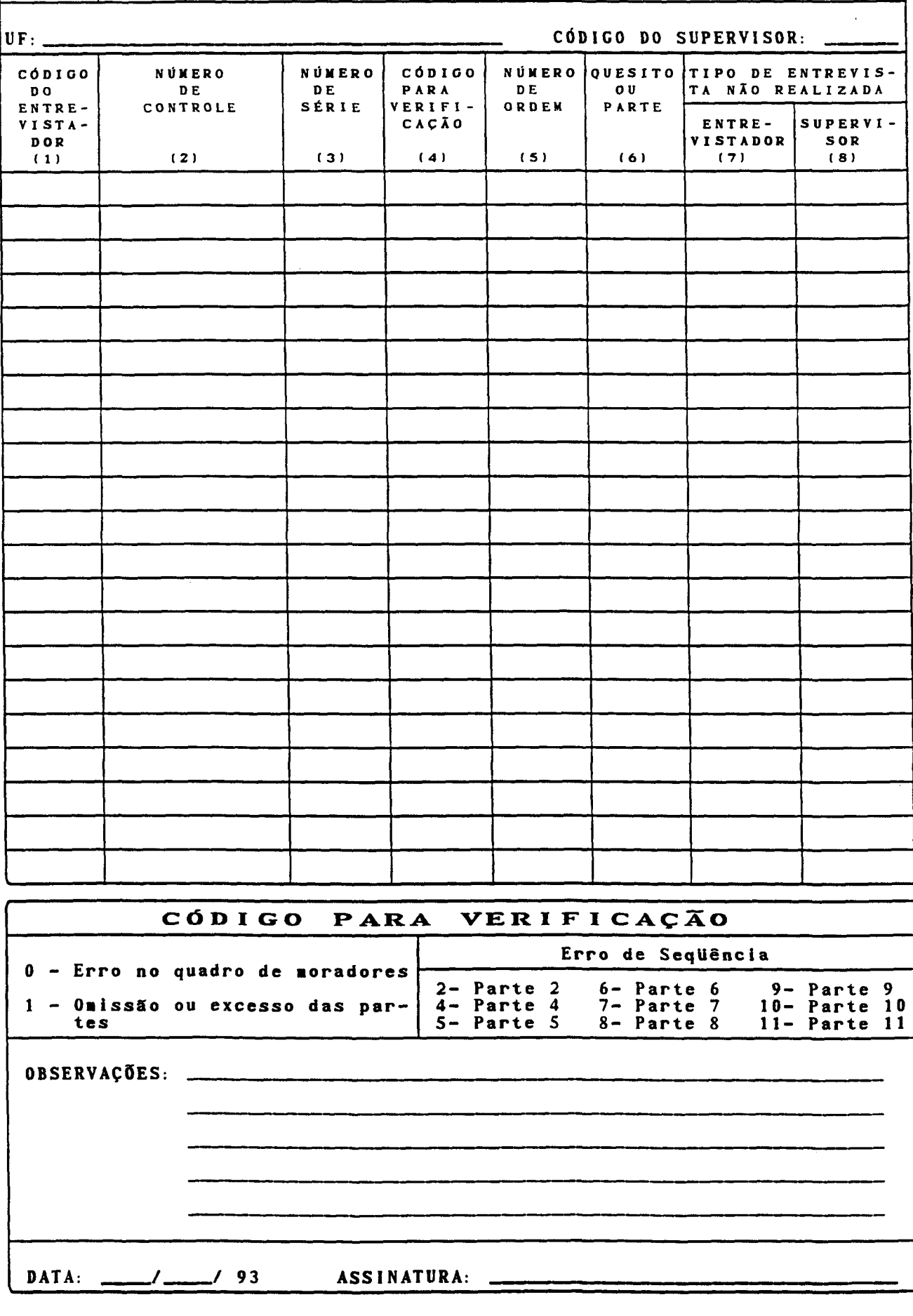

DPE DEREN DIPAN PNAD

1993

# RELATÓRIO DE APLICACÃO DA ROTINA DE SUPERVISAO - RAS INSTRUÇÕES DE PREENCHIMENTO

OBJETIVO: Registrar.a2 principais ocorrências da aplicação da rotina de supervisão.

IDENTIFICAÇÃO: Registrar o nome da Unidade da Federação e o código do Supervisor.

### Il ACOMPANHAMENTO DOS ENTREVISTADORES

- a) <mark>lançar</mark> o código d<u>o</u> rançar o courgo<br>controle (coluna 2)<br>unidade domiciliar Supervisor; e Entrevistador (coluna 1), o número<br>e o número de série (coluna 3) em que houve acompanhamento de da do
- bl registrar no espaço destinado a Observações a data registrar no espaço destinado a O<mark>bservações</mark> a data em que<br>ocorreu a visita com acompanhamento do Supervisor.

### III VERIFICAÇÃO DAS ENTREVISTAS NÃO REALIZADAS

- a) l<mark>ançar o código do Entrevistador</mark> (coluna 1), so número de rançar o codigo do entrevistador (coluna 17, co humero de<br>controle (coluna 2) e o número de série (coluna 3) da unidade domiciliar que o Supervisor verificou; e
- b) registrar o tipo de entrevista não realizada, constante no questionário, na coluna 7 (Entrevistador) e a situação encontrada na verificação na coluna 8 (Supervisorl.

#### IIIl EXAME DAS ENTREVISTAS

- a) omissào de morador: (coluna 1), o número série (coluna 3) e  $\left(\begin{smallmatrix} 2 & 1 \\ 0 & 0 \end{smallmatrix}\right)$  in  $\left(\begin{smallmatrix} 2 & 1 \\ 0 & 1 \end{smallmatrix}\right)$ lançar o código do Entrevistador<br>de controle (coluna 2), o número de de controle columa 27, o numero de<br>O (zero) no código de verificação
- b) omissào qu excesso no preenchimento das partes: lançar o código do Entrevistador (coluna 1), o número de controle (coluna 2), o número de série (coluna 3), 1 (um) no código de ver i f i caçào (coluna 4) , o número de ordem do morador (coluna Sl e o número da parte omitida ou que esteja em excesso (coluna 6); e
- e) erro de seqüencia: lançar o código do Entrevistador !coluna 1l. o número de controle (coluna 2), o número de série (coluna 3), o número de controle (coluna 2), o número de<br>série (coluna 3), o número da parte - 2 ou 4 a 11 (coluna 4<br>- código de verificaçãol, o número de ordem do morador (coluna 5) e número do quesito (coluna 6) onde se verificou o erro.

#### NOTAS:

- Registrar traço (-) para todas as colunas não utilizadas para o registral traço (-) para<br>registro das ocorrências,
- Uma das vias deste relatório deverá ser encaminhada<sub>r</sub>, ao.Coordeoma das vias deste ieiatorio devera sei encaminhada<br>nador, n. Das-o mesmas n. datas – de remessas do RELATÓRIO DE nador, nas - mesmas - datas de remessas<br>ACOMPANHAMENTO DOS TRABALHOS DE CAMPO - RAC;
- Utilizar o campo de Observações para informar ou justificar<br>ocorrências, ou para quaisquer outros esclarecimentos que<br>julgar necessários; e
- Datar e assinar este relatório.

# , DPE | PNAD **| RELATORIO DE ACOMPANHAMENTO** DEREN | INALL | DOS TRABALHOS DE CAMPO DIPAN 1993 **RAC**   $\frac{\text{DIPAN}}{\text{UIPAN}}$  1993

SUPERVISOR: CÓDIGO:

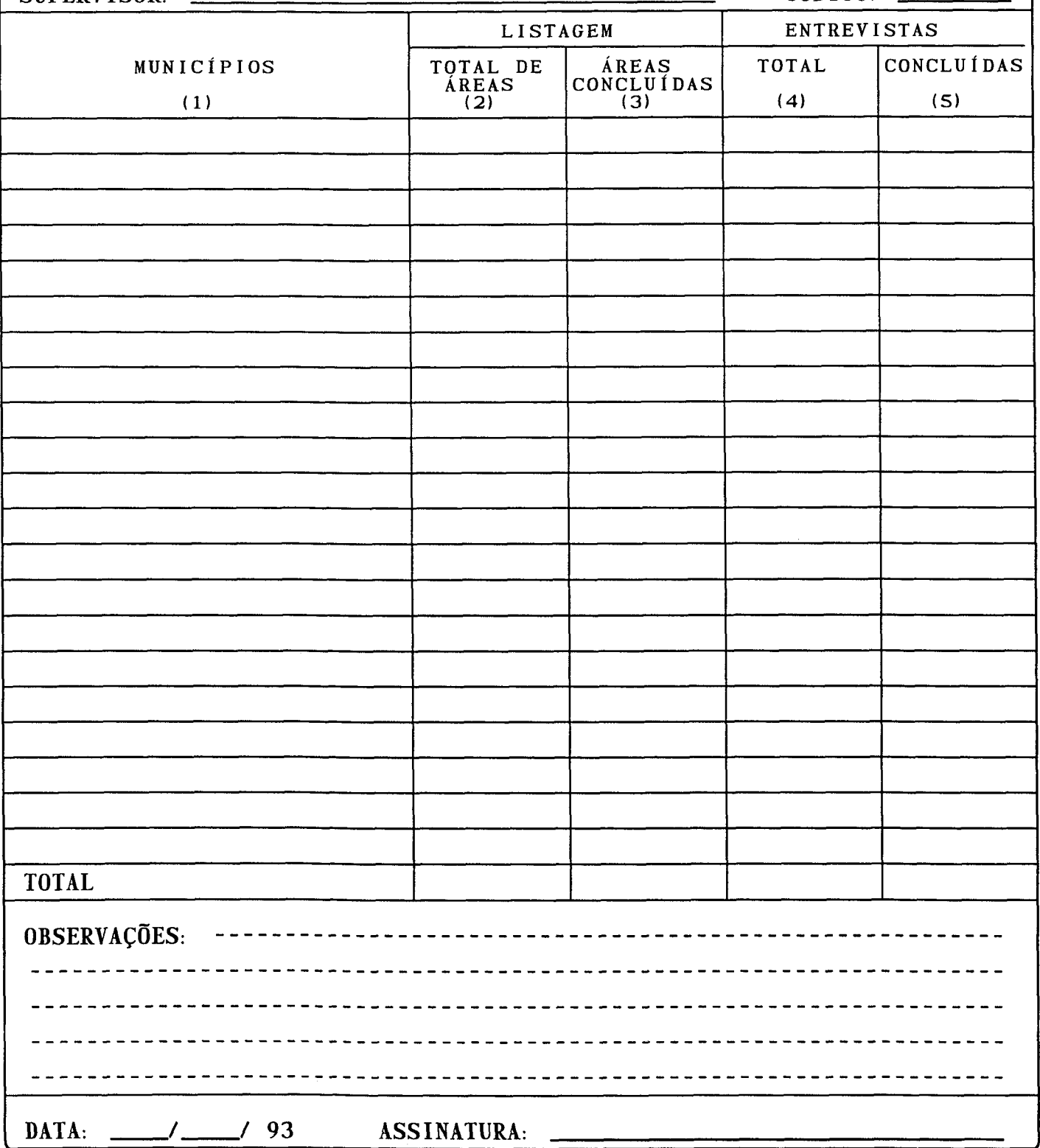

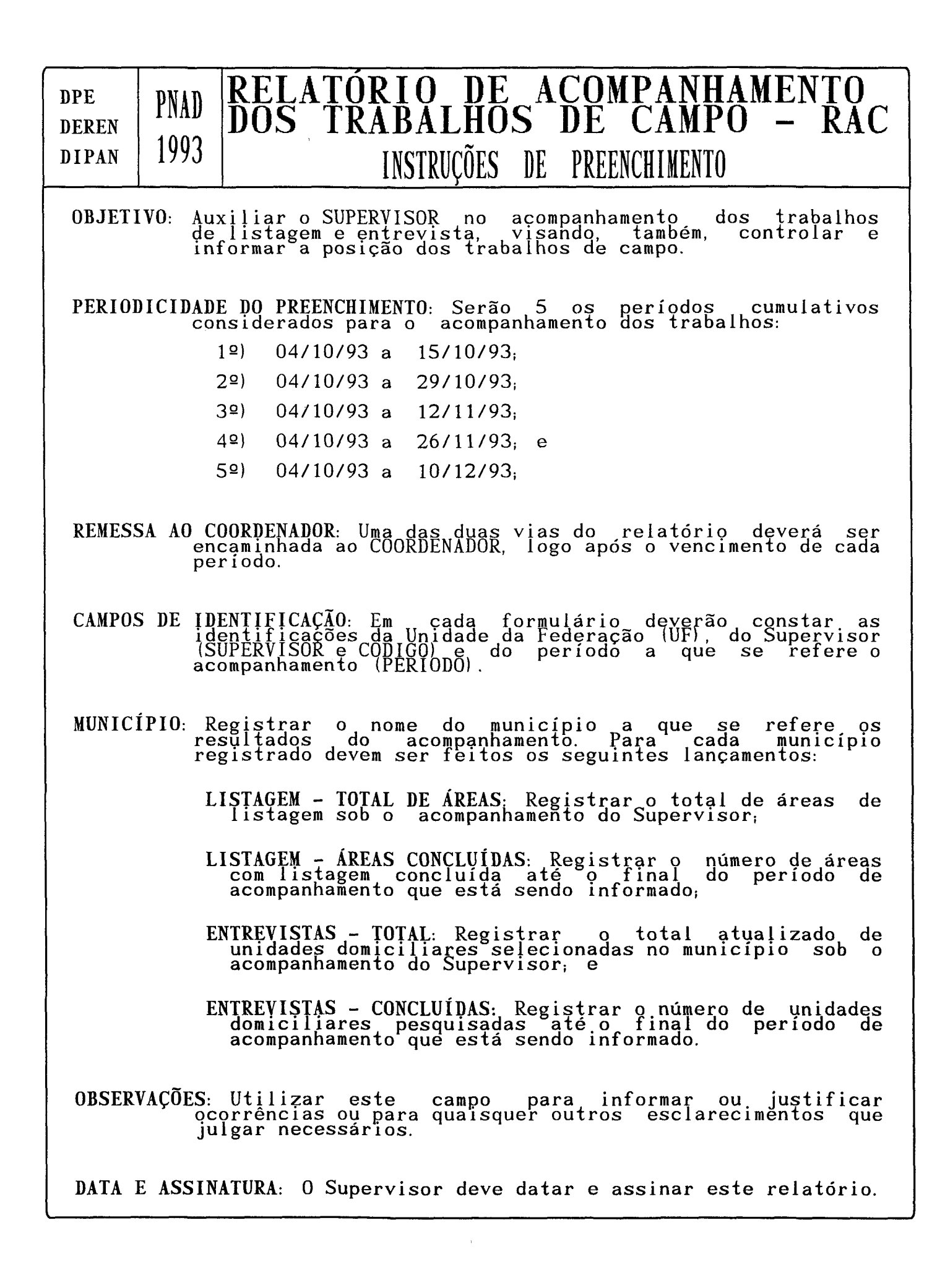